## **Mikrocontrollertechnik MC/ Automatisierungstechnik AU1/ Hard- und Software-Engineering HS1**

*Klausur vom 17. 3. 2015*

## **Aufgaben und Musterlösungen**

1. Welchen Wertebereich hat eine 12 Bits lange ganze Binärzahl in Zweierkomplementdarstellung?

*(5 Punkte)*

## Von –2048 bis 2047.

2. Eine Unterbrechungsbehandlungsroutine arbeitet mit den Registern r0, r1, r22, r23, r24 und r25. Schreiben Sie zwei Assemblerprogrammstücke, eines zum Eintritt in die Unterbrechungsbehandlug (ENTER) und eines zum Verlassen (EXIT).

*(10 Punkte)*

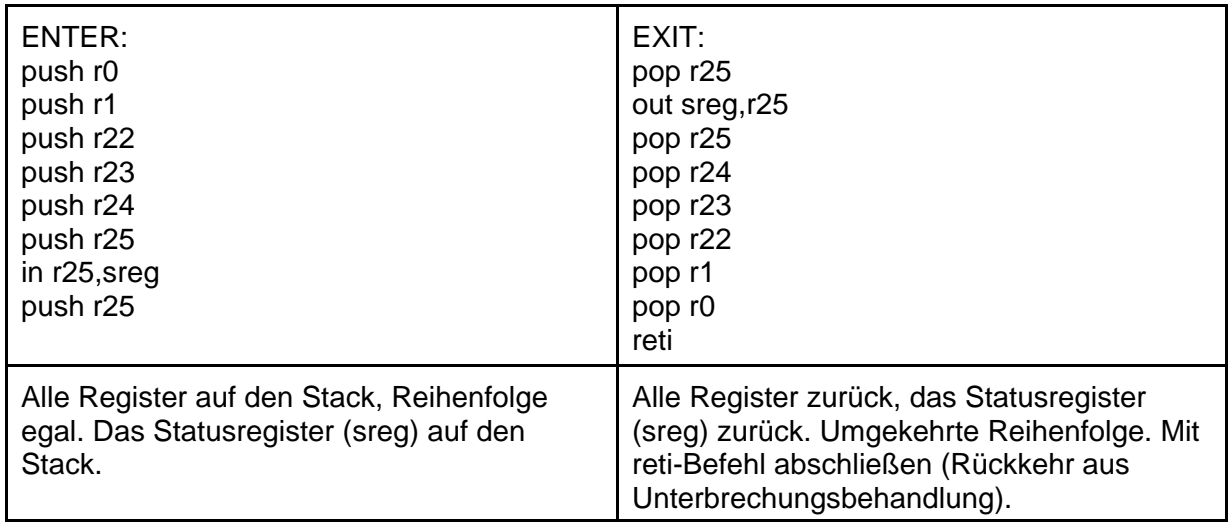

3. Schreiben Sie ein Assemblerprogrammstück, das folgenden Ablauf implementiert (Abb. 1).

*(8 Punkte)*

call REQUEST

sbrs r12,3 ; überspringen, wenn Bit 3 in r12 gesetzt ist

Für umständlichere, aber funktionsfähige Lösungen gibt es ein paar Punkte weniger...

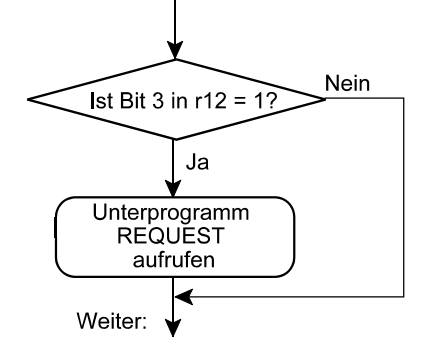

4. Erläutern Sie wenigstens drei Möglichkeiten der Parameterübergabe beim Unterprogrammruf.

*(6 Punkte)*

- In Registern
- Im Speicher
- Im Stack
- Im Anschluß an den Aufrufbefehl
- 5. Erläutern Sie kurz (Aufzählung), aus welchen Teilen eine typische Anweisungszeile in einem Assemblerprogramm besteht (alle Teile aufzählen, die in einer solchen Zeile vorkommen können).

*(5 Punkte)*

- Marke (Label)
- Operationscode
- Operand(en) (einer oder zwei)
- Kommentar
- 6. Der E-A-Port C eines AVR-Mikrocontrollers wird vollständig zu Ausgabezwecken verwendet. Es soll aber nur eine Ausgabe in die die höherwertige Tetrade (Bits 7...4) erfolgen. Die Bitpositionen 3...0 sollen bleiben, wie sie sind (Abb. 2).

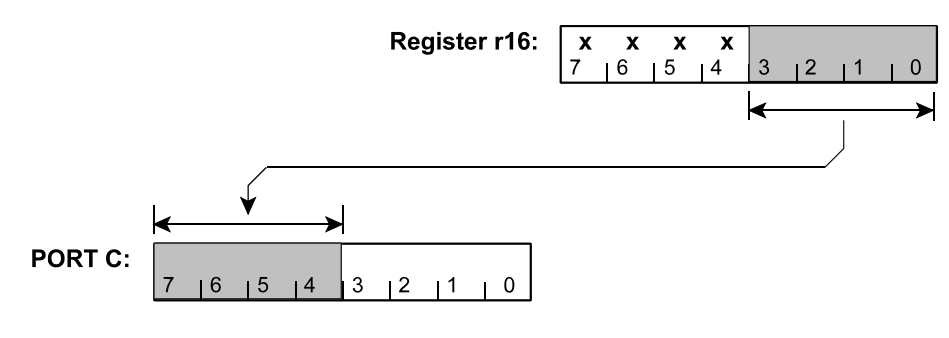

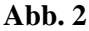

Schreiben Sie ein geeignetes Assemblerprogrammstück. Die auszugebenden Bits stehen in der niederwertigen Tetrade von Register r16. Der Inhalt der höherwertigen Tetrade ist unbestimmt (beliebige Einsen und Nullen). Der Inhalt von r16 darf verändert werden. Auch dürfen Sie beliebig viele weitere Register verwenden.

*(10 Punkte)*

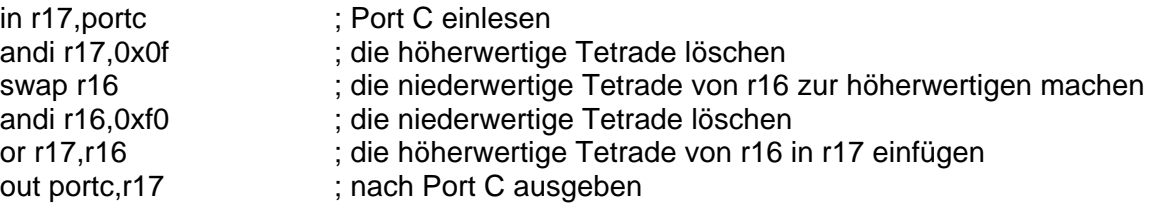

- 7. Ein 16-Bit-Wort ist um 2 Bits nach rechts zu rotieren.
	- a) Überlegen Sie,was herauskommen muß. Wir betrachten hierzu ein 16-Bit-Wort in zwei Registern:

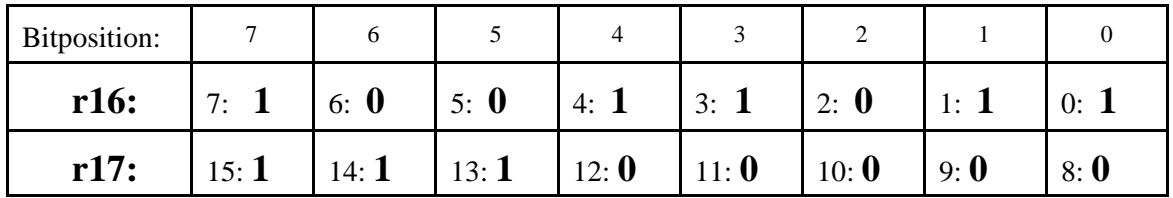

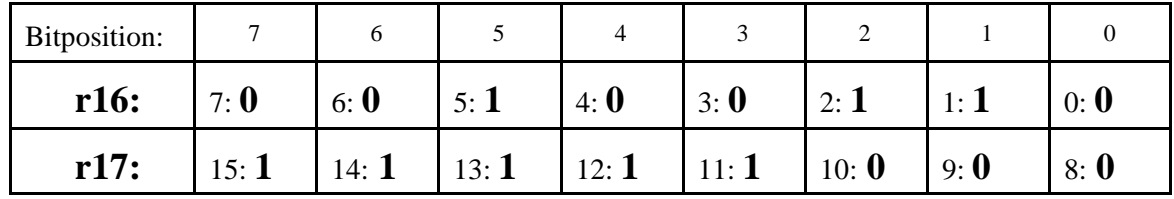

Tragen Sie hier ein, wie das Ergebnis aussieht:

 b) Schreiben Sie ein Assemblerprogrammstück, das einen solchen Rotationsablauf implementiert. Das Wort steht – s. oben – in den Registern r16 und r17. Sie dürfen beliebig viele weitere Register verwenden. Der ursprüngliche Inhalt dieser Register muß aber erhalten bleiben.

*(15 Punkte)*

Beim Rotieren müssen die links oben ausgeschobenen Bits rechts unten wieder einlaufen (in Bezug auf die obigen Abbildungen). Es gibt mehrere Möglichkeiten. Hier nehmen wir ein weiteres Register, um die ausgeschobenen Bits zeitweise zu speichern.

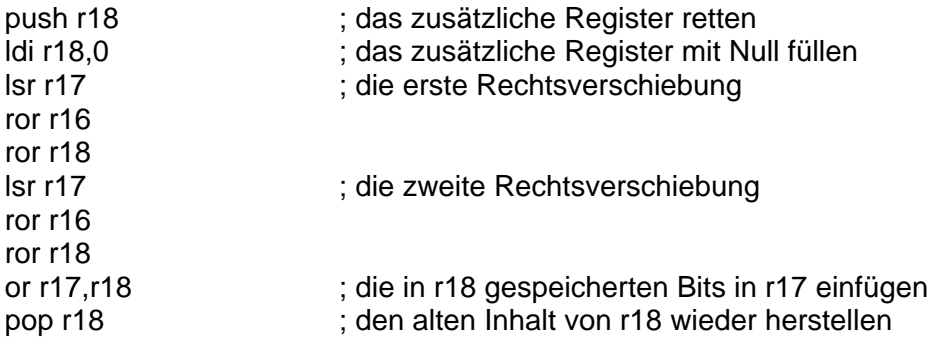

8. Zu einer 16-Bit-Binärzahl in den Registern r10 und r11 (Abb. 3) ist der Festwert 4567H zu addieren. Bei Bedarf dürfen weitere Register nach Belieben genutzt werden. Deren bisheriger Inhalt darf aber nicht verlorengehen.

*(10 Punkte)*

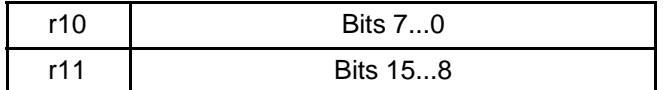

## **Abb. 3**

Mit den Registern r10 und r11 kann man keine Direktwertbefehle ausführen. Deshalb nehem wir r16 zu Hilfe.

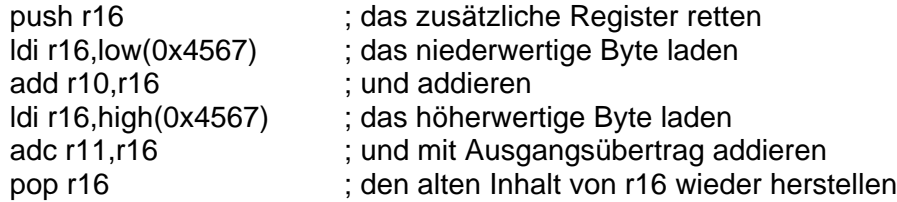

9. Wozu dienen **org**-Anweisungen?

Um die Startadresse zum Assemblieren einzustellen.

*(5 Punkte)*

10. Abb. 4 zeigt unvollständige Befehlsformate am Beispiel von Additionsbefehlen (ADD). Der Operationscode ist vorhanden, alles andere fehlt. Vervollständigen Sie die Formate für a) eine Akkumulatormaschine, b) eine Stackmaschine, c) eine CISC-Maschine mit Universalregistersatz, d) eine Zweiadreß-RISC-Maschine. Erläutern Sie kurz, wie die Befehle jeweils wirken. Beispiel: "b) Addiert den Inhalt der ersten Adresse zum Inhalt der zweiten Adresse und speichert das Ergebnis im Akkumulator".

*(20 Punkte)*

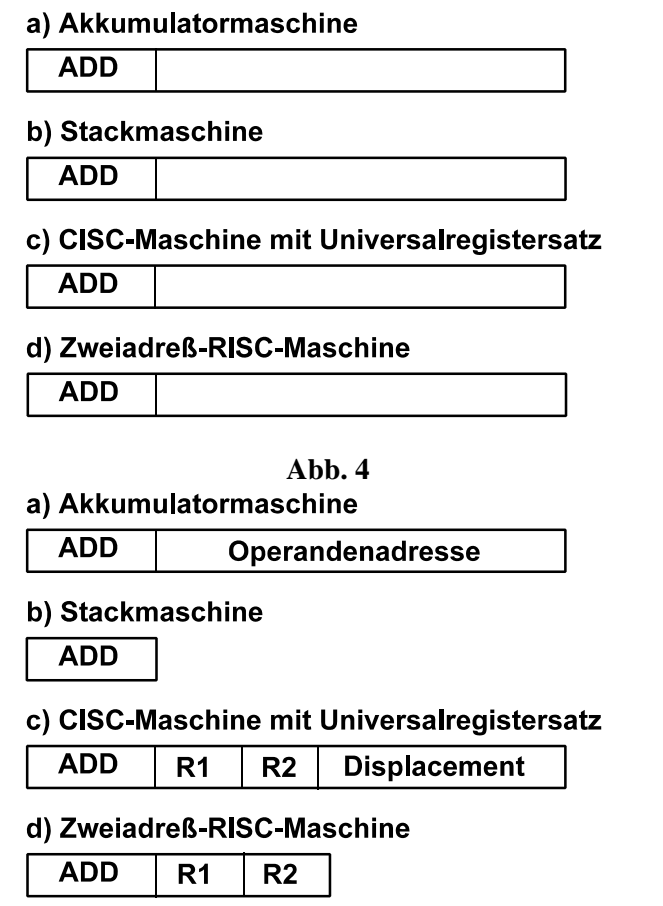

- a) Addiert den Operanden gemäß Operandenadresse zum Inhalt des Akkumulators und speichert das Ergebnis im Akkumulator.
- b) Entfernt beiden obersten Stackeinträge aus dem Stack, addiert sie zueinander und legt das Ergebnis auf den Stack. Operationsbefehle echter Stackmaschinen haben keinen Adreßteil...
- c) Addiert den Operanden zum Inhalt des Registers R1 und speichert das Ergebnis in R1. Die Operandenadresse ergibt sich aus dem Inhalt des Registers R2 (Basisadresse) und dem Displacement.
- d) Addiert beide Registerinhalte zueinander und speichert das Ergebnis in R1.
- 11. Ein AVR-Mikrocontroller soll als Teil eines Prüfgerätes arbeiten. Die zu prüfende Einrichtung ist an Port C angeschlossen. Der Prüfablauf besteht darin, Bitmuster über Port C einzulesen und mit Sollwerten zu vergleichen, die als Bytekette im Flash gespeichert sind. Schreiben Sie ein entsprechendes Assemblerprogrammstück. Hierzu dürfen Sie beliebige Register verwenden. Der Prüfablauf im Überblick:
	- 1. Die Bytekette adressieren. Sie ist im Flash über eine Marke SOLLWERTE erreichbar. Die Bytes sind Binärzahlen bzw. Bitmuster.
	- 2. Das erste Byte der Zeichenkette gibt deren Länge an, und zwar vom zweiten Byte bis zum Ende. Das zweite Byte ist das erste Sollwertbyte.

MC/AU1 / HS1 KLAUSUR VOM 17. 3. 2015 AUFGABEN UND MUSTERLÖSUNGEN SEITE 5 VON 5

3. Der eigentliche Prüfablauf: von Port C einlesen und mit dem Sollwertbyte vergleichen. Bei Ungleichheit zu einer Marke ERROR verzweigen. Bei Gleichheit den Ablauf mit dem nächsten Sollwertbyte wiederholen (Prüfschleife). Wurde das letzte Sollwertbyte verglichen, ist der Prüfablauf zu Ende. Dann zu einer Marke READY verzweigen.

*(15 Punkte)*

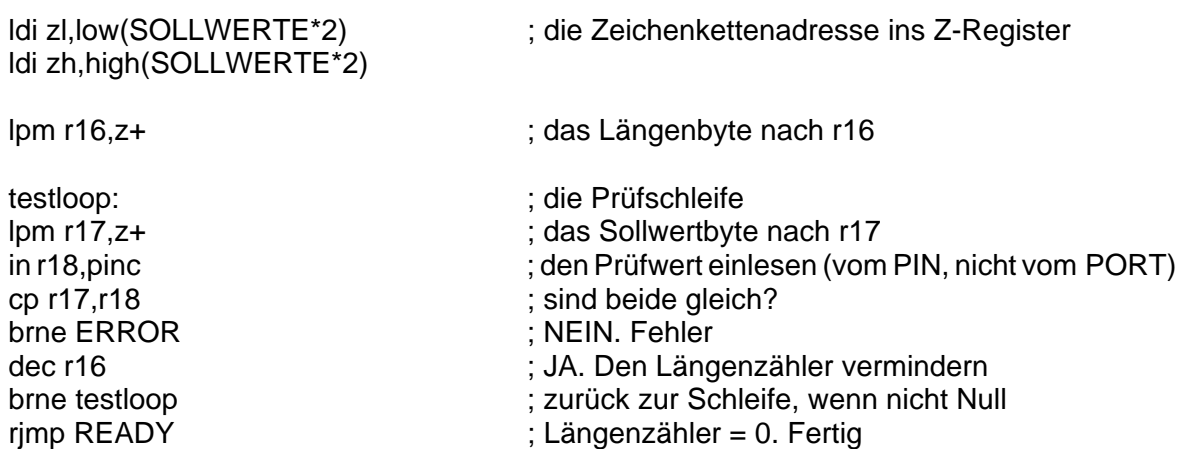

- 12. Es geht nochmals um eine 16-Bit-Binärzahl in den Registern r10 und r11 (vgl. Abb. 3). Geben Sie Assemblerprogrammstücke an, die folgende Aufgaben lösen (hierzu dürfen Sie beliebig viele weitere Register einsetzen):
	- a) Die Zahl um drei Bits nach links verschieben. Die frei gewordenene Bitpositionen mit Einsen auffüllen.
	- b) Die Zahl um zwei Bits arithmetisch nach rechts verschieben.
	- c) Die Differenz 1234 Zahl ausrechnen. Ergebnis in r10 und r11. Also:  $1234 - \langle r11, r10 \rangle \implies \langle r11, r10 \rangle$

*(15 Punkte)*

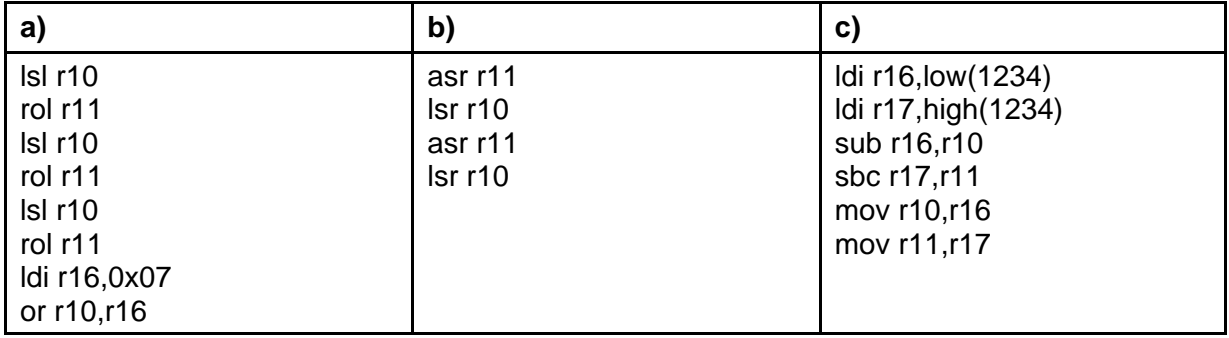